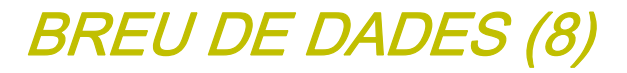

# **USOS D'INTERNET A CATALUNYA MARÇ 2011**

GESOP, Gabinet d'Estudis Socials i Opinió Pública, S.L. C/. Llull 102, 4rt. 3a. 08005 Barcelona Tel. 93 300 07 42 Fax 93 300 55 22 www.gesop.net

 $CFSOP$ 

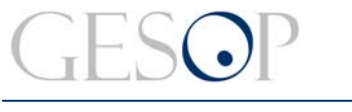

Gabinet d'Estudis Socials i Opinió Pública

*Breu de dades (8)*.

# **PRESENTACIÓ:**

En el document següent es presenten els resultats relatius a l'ús i tinença d'algunes tecnologies de la informació i la comunicació per part de la població de 16 i més anys resident a Catalunya (\*). En concret, hi podreu trobar:

- ¾ Disponibilitat d'aparells tecnològics
- $\triangleright$  El telèfon mòbil i els seus usos
- $\triangleright$  Ordinadors i internet
- ¾ Ús i tipus d'ús d'internet
- ¾ Participació en les xarxes socials

(\*) Població de 16 i més anys (2010): 6.298.949. Font: Idescat.

L'elaboració del document s'ha fet a partir de les dades registrades al Centre d'Estudis d'Opinió (CEO) de *l'Estudi quantitatiu per conèixer l'evolució del coneixement i ús de les noves tecnologies i dels serveis d'atenció de la Generalitat entre la ciutadania* pels anys de 2005 a 2010. Registre d'Estudis d'Opinió (REO): R.364 per l'onada 2005, R.451 per l'onada 2007, R.510 per l'onada 2008, R.583 per l'onada 2009 i R.627 per l'onada 2010.

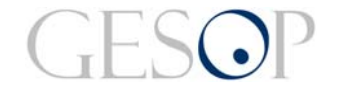

Gabinet d'Estudis Socials i Opinió Pública **Març 2011 a compositor de la compositor de da** des (8). **Març 2011** 

## **DISPONIBILITAT A LA LLAR D'APARELLS TECNOLÒGICS**

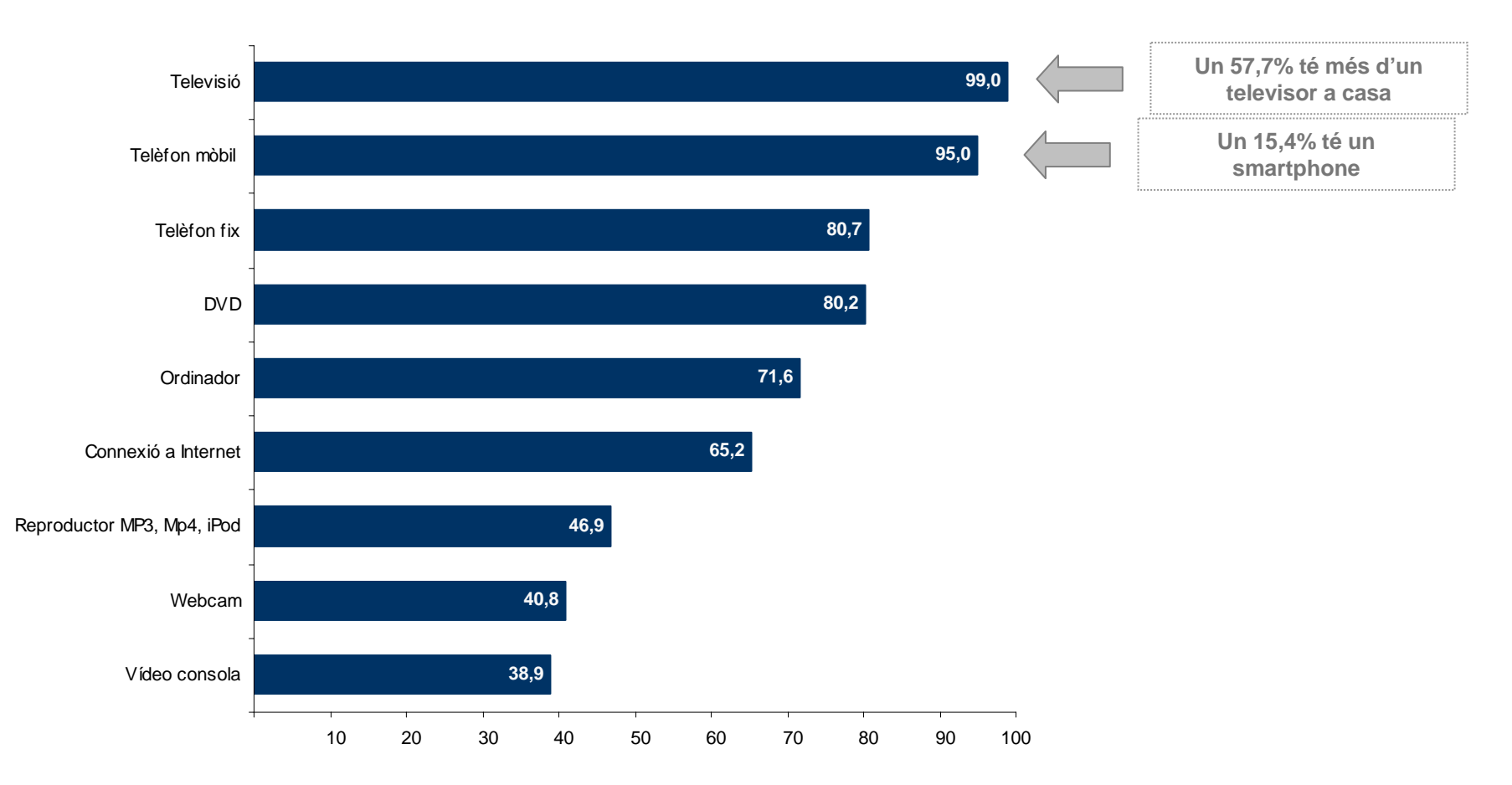

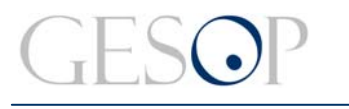

### **Hi ha més persones que disposen de mòbil/s que de telèfon fix a casa. Les utilitats del mòbil són diverses, però encara són pocs els que el fan servir per navegar per internet.**

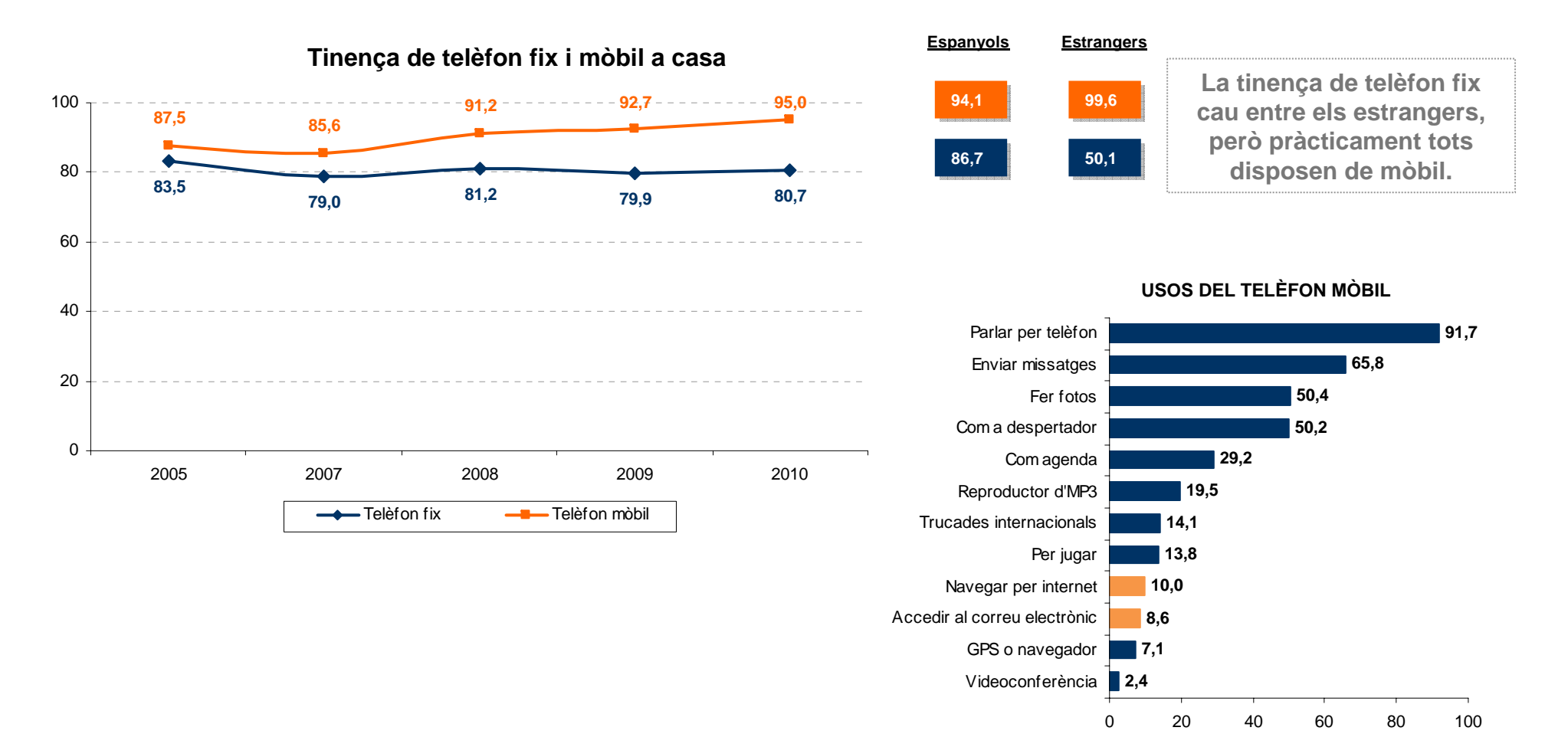

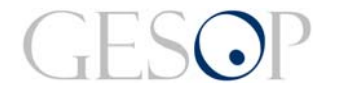

Gabinet d'Estudis Socials i Opinió Pública **Març 2011 a compositor de la compositor de da** des (8). **Març 2011** 

### **L'any 2010 s'iguala el nombre dels que tenen portàtil i ordinador de sobretaula al domicili.**

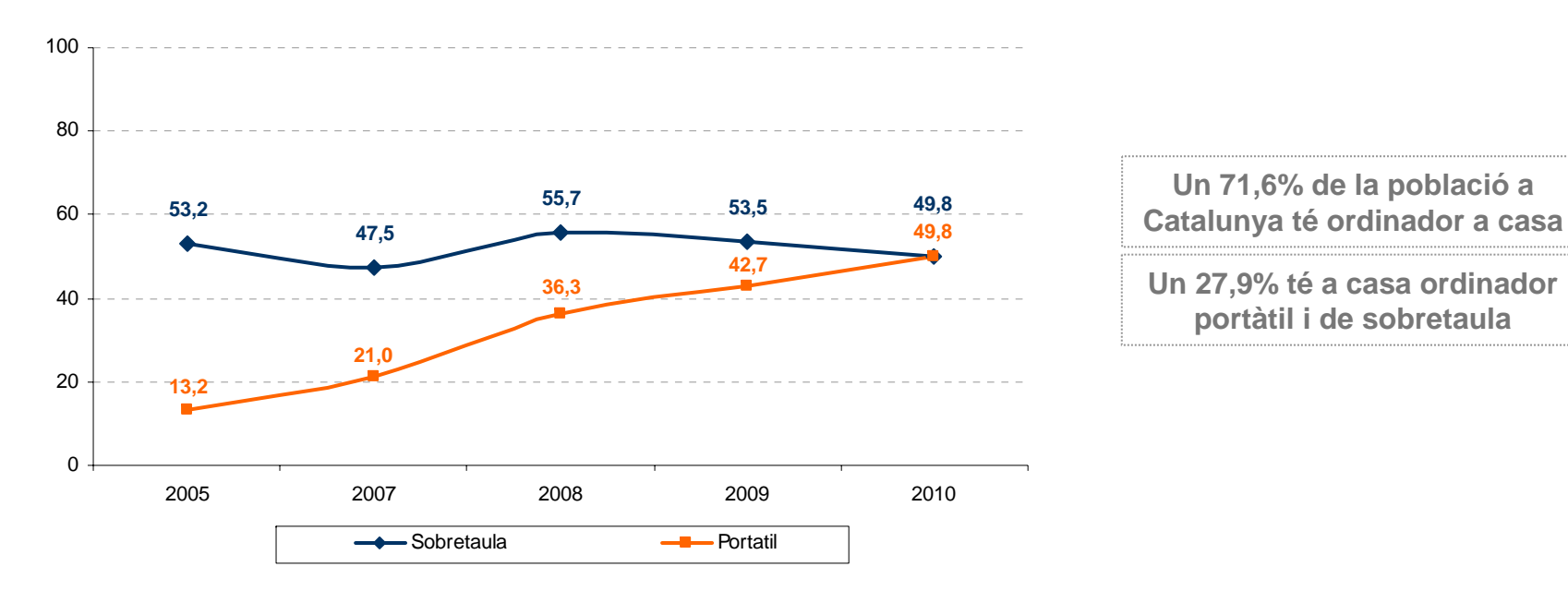

### **Tinença d'ordinador a casa**

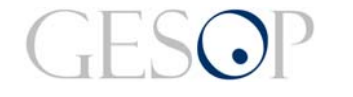

Usos d'Internet a Catalunya.

## **El 65% dels ciutadans disposa de connexió a internet al seu domicili, majoritàriament WI-FI. Gairebé la meitat (46,5%) accedeix diàriament a internet.**

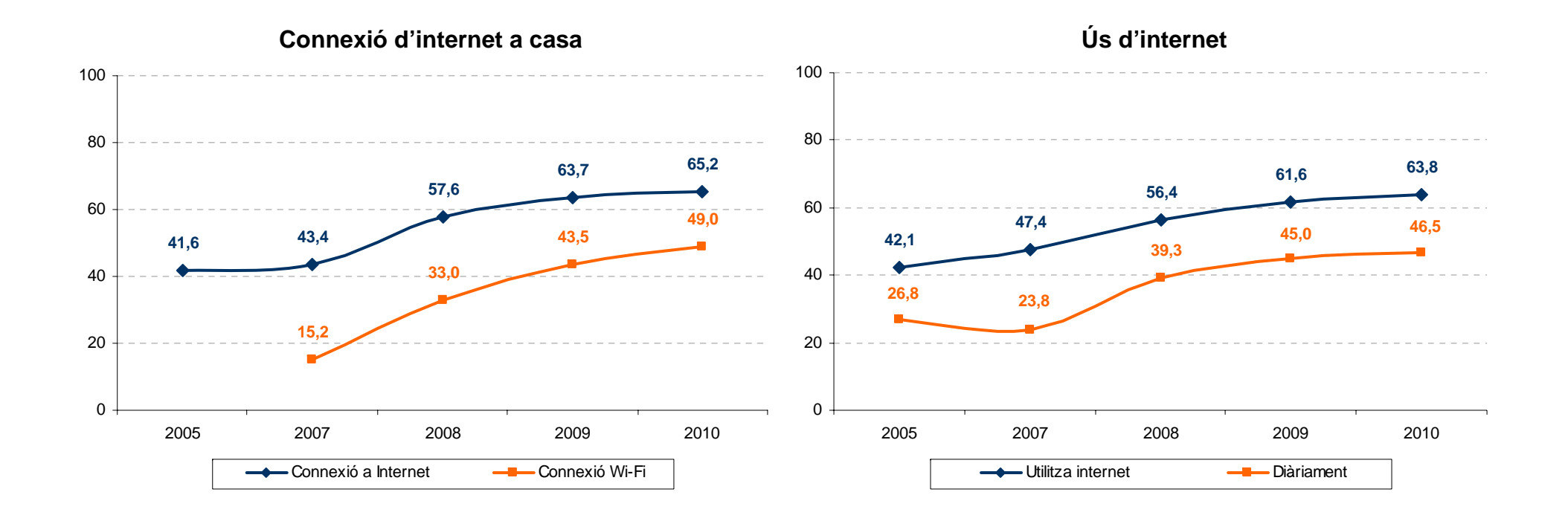

### **Només entre els més grans i els que no tenen estudis l'ús d'internet és minoritari. Pràcticament és universal entre els més joves i els universitaris.**

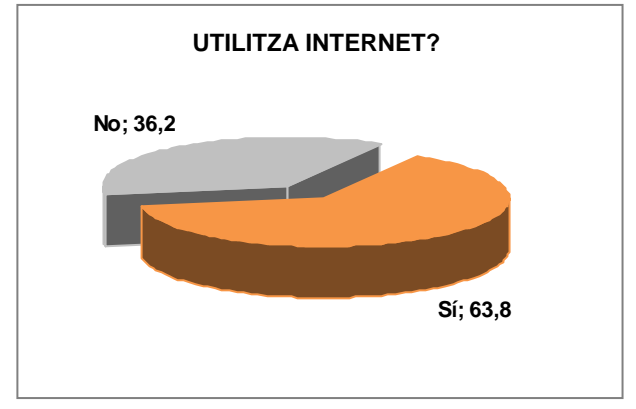

#### **USUARIS D'INTERNET**

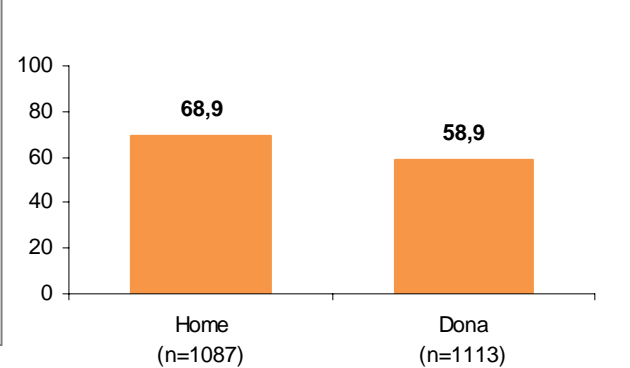

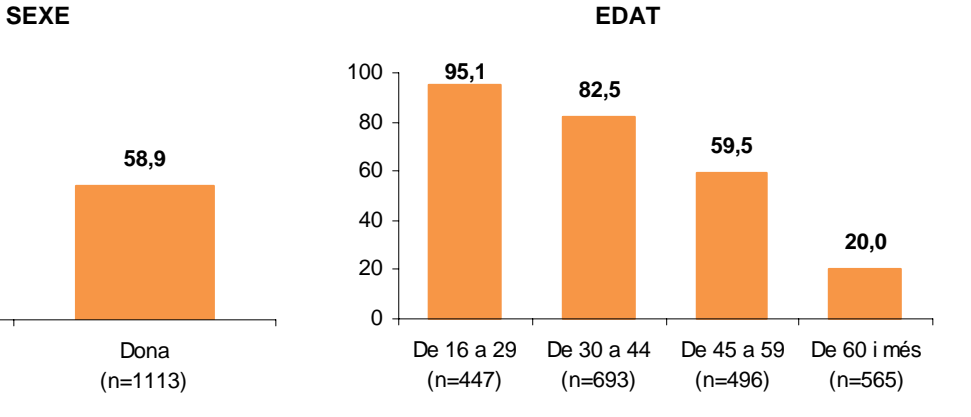

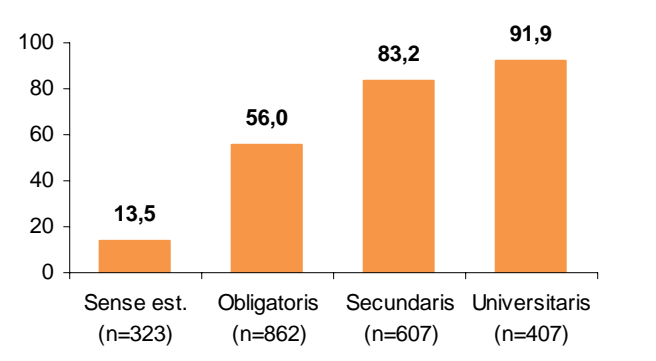

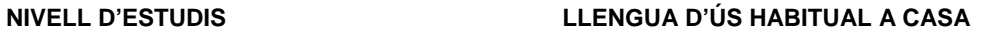

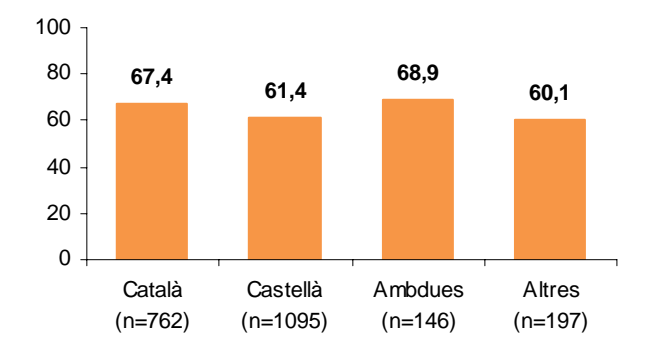

#### **NACIONALITAT**

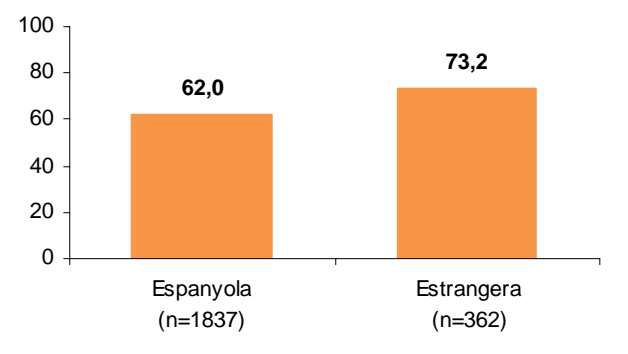

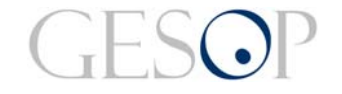

Gabinet d'Estudis Socials i Opinió Pública **Març 2011 a compositor de la compositor de da** des (8). **Març 2011** 

### **Internet es fa servir per a tot. Els de 30 a 44 anys són els que més el fan servir per fer tràmits amb l'administració. Els més joves o estrangers per a les seves relacions.**

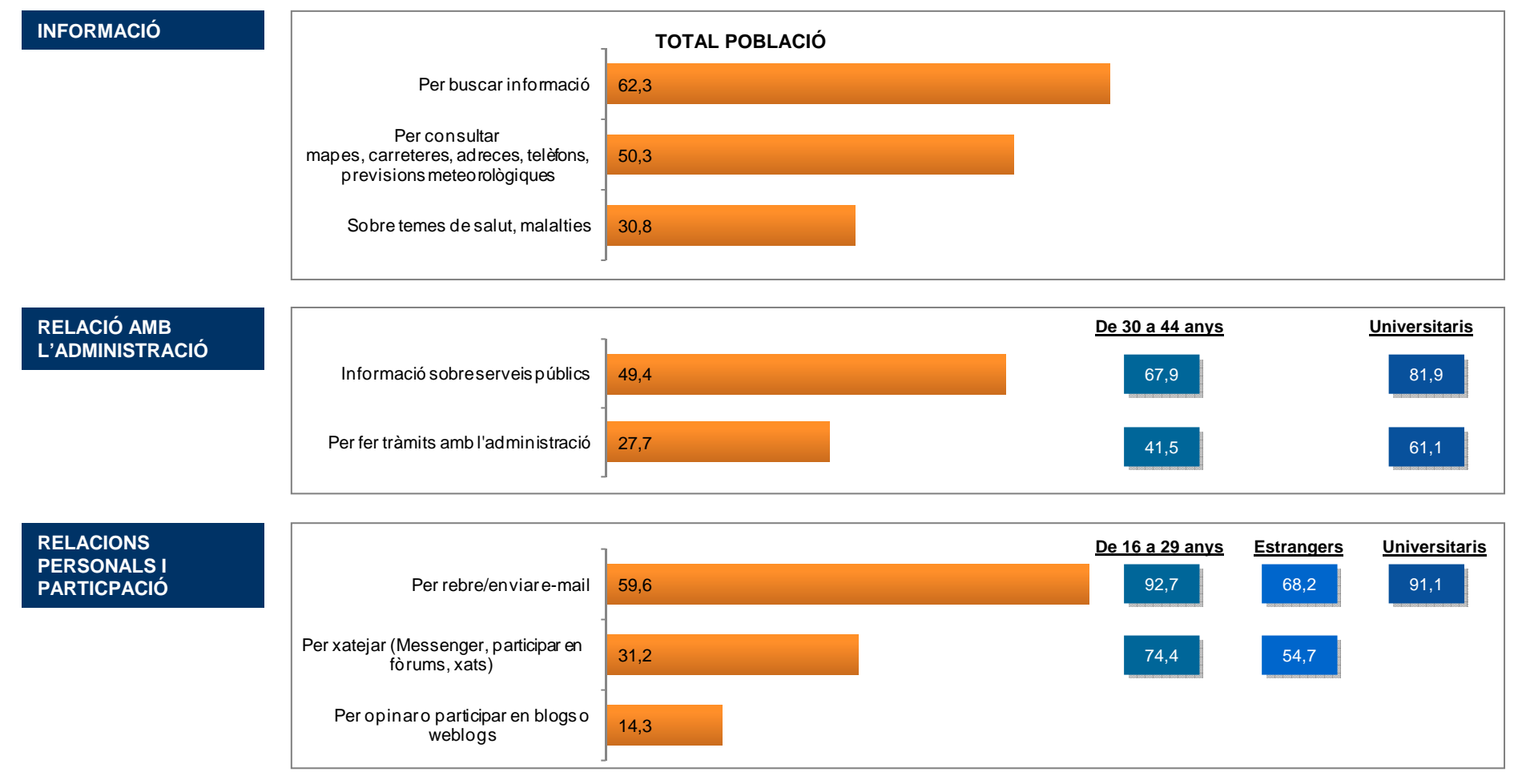

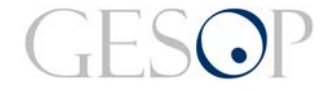

Gabinet d'Estudis Socials i Opinió Pública **Març 2011 a compositor de la compositor de da** des (8). **Març 2011** 

# **Gairebé el 60% d'aturats usa internet per buscar feina.**

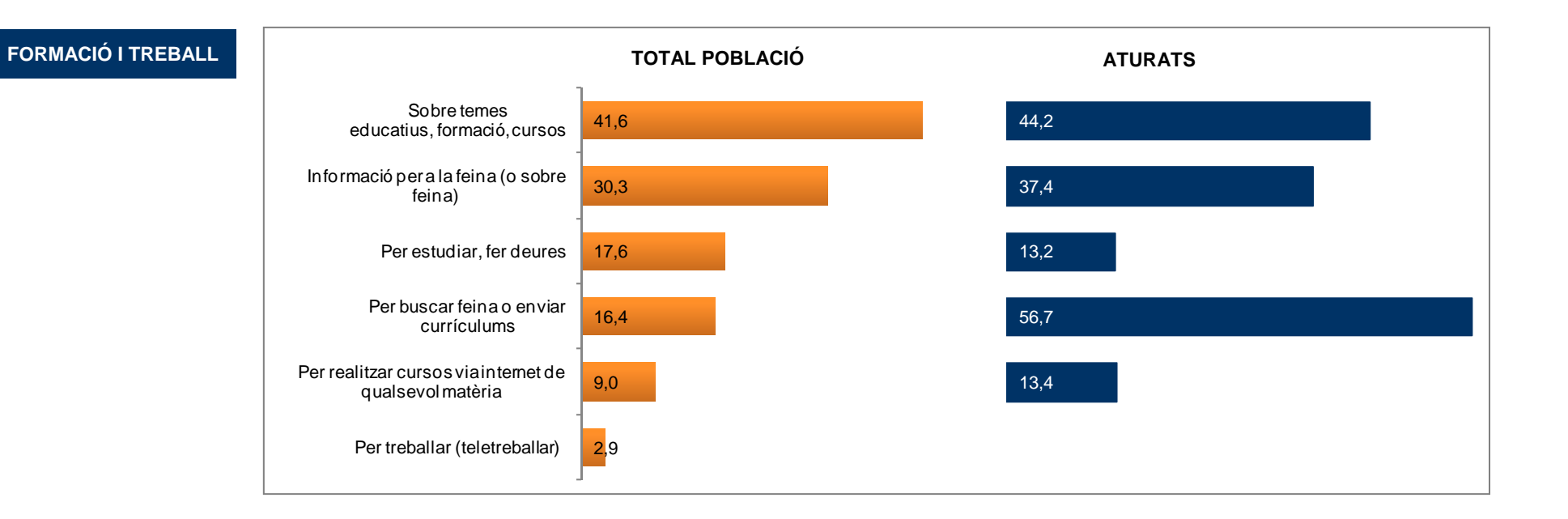

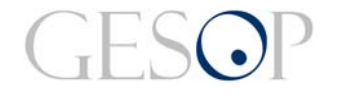

### **Pocs ciutadans usen internet per comprar aliments. En canvi, hi ha més costum quan es tracta d'adquirir productes relacionats amb l'oci.**

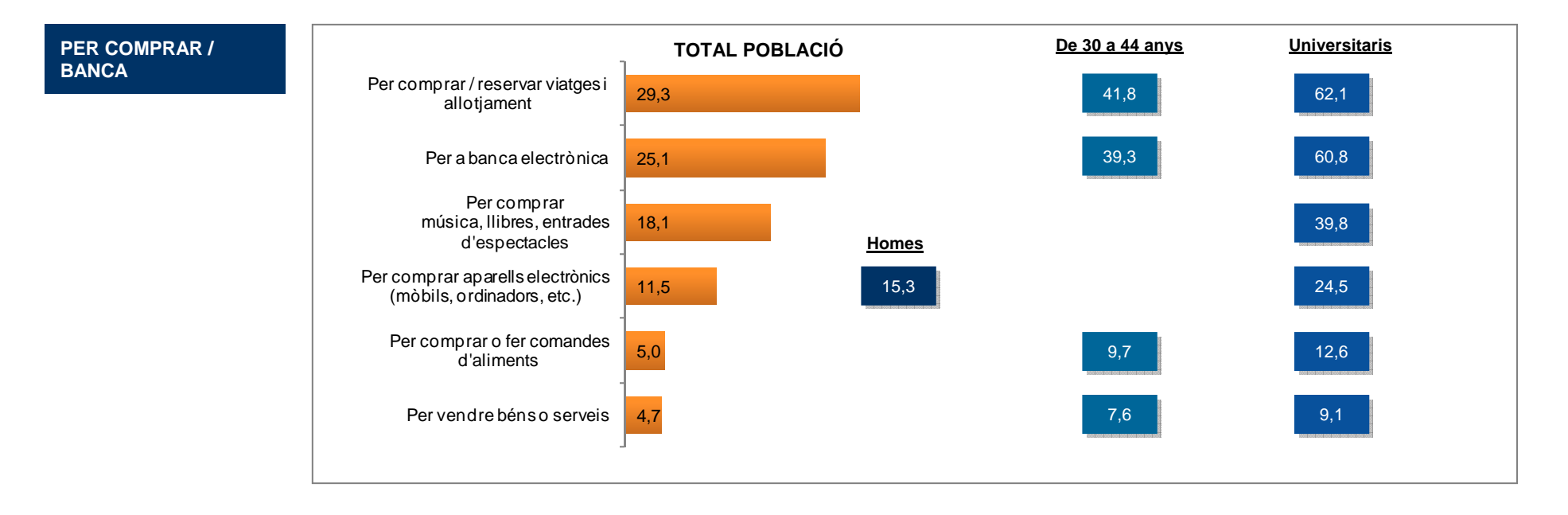

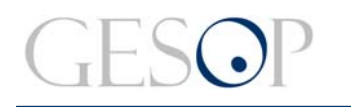

**OCI**

### **Mitjans convencionals com la premsa, la ràdio o la televisió guanyen pes a la xarxa. Més del 30% dels catalans escolta música o veu pel·lícules a través d'internet.**

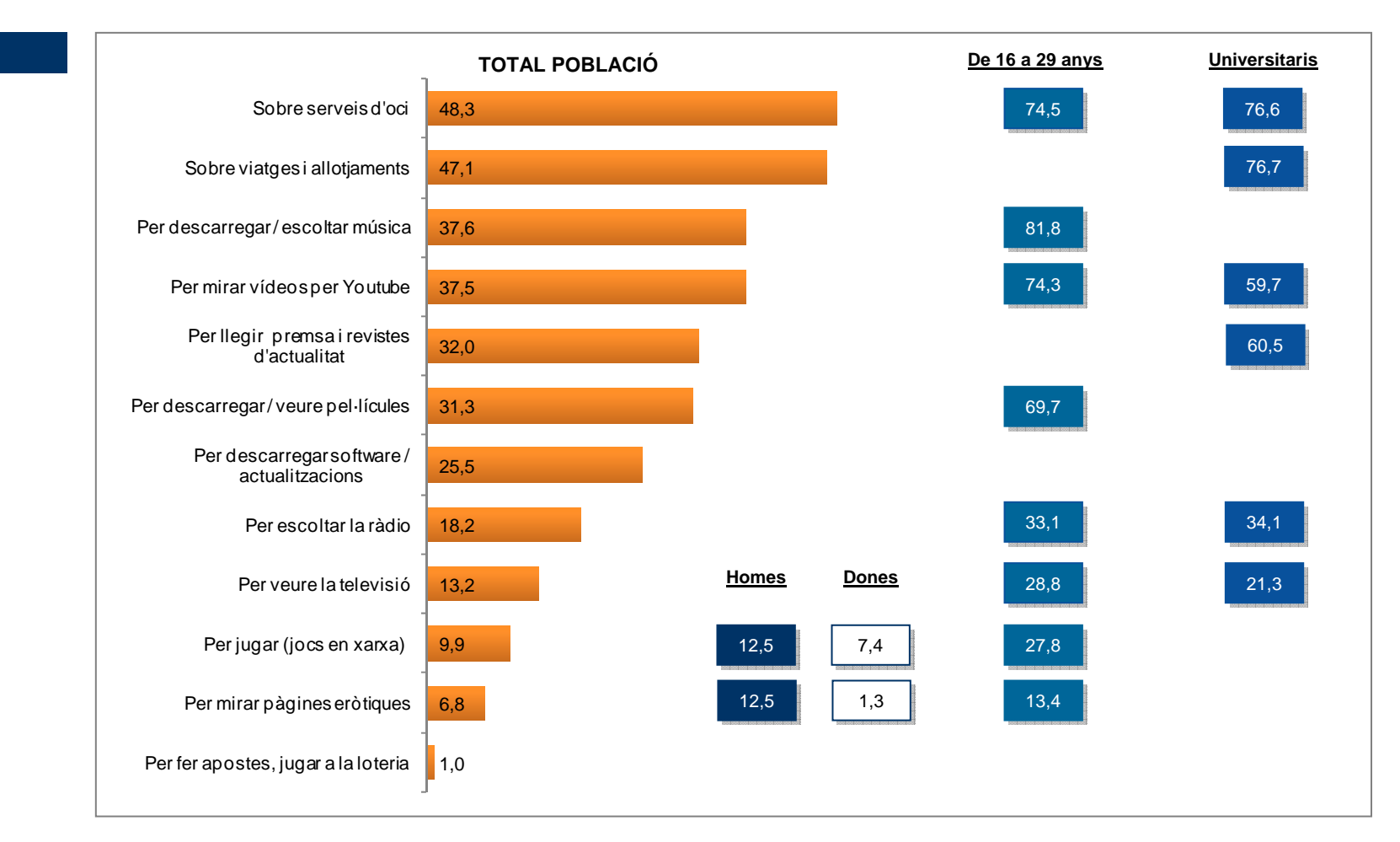

Gabinet d'Estudis Socials i Opinió Pública **Març 2011 a compositor de la compositor de da** des (8). **Març 2011** 

### **Una tercera part dels catalans participa almenys en una xarxa social, dels quals gairebé tots tenen perfil al Facebook.**

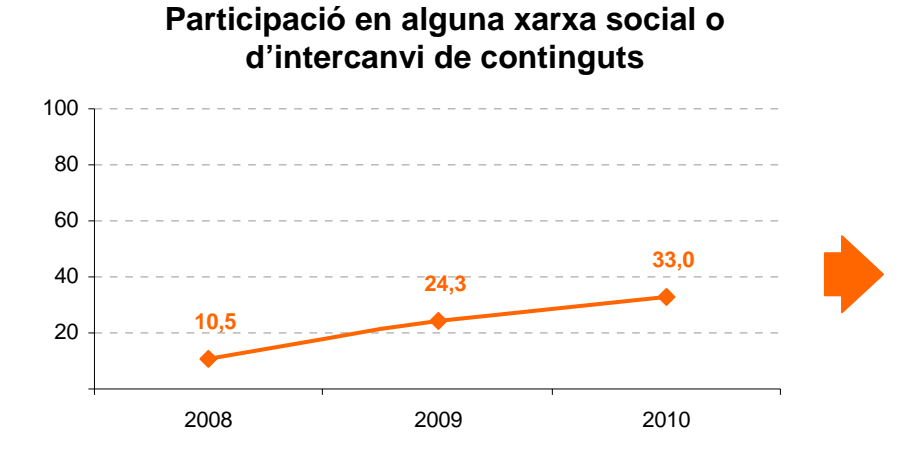

**Quina o quines? (n=679)**

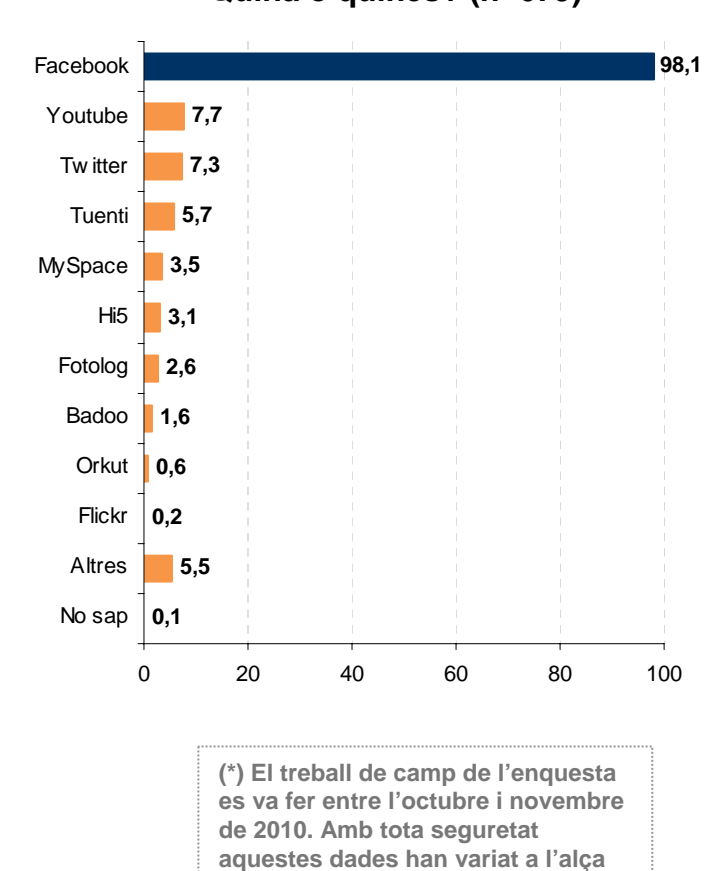

**en els últims 4 mesos.**

### **Només entre els més joves els participants en alguna xarxa social són majoria. Homes i dones hi són presents en nombre molt similar.**

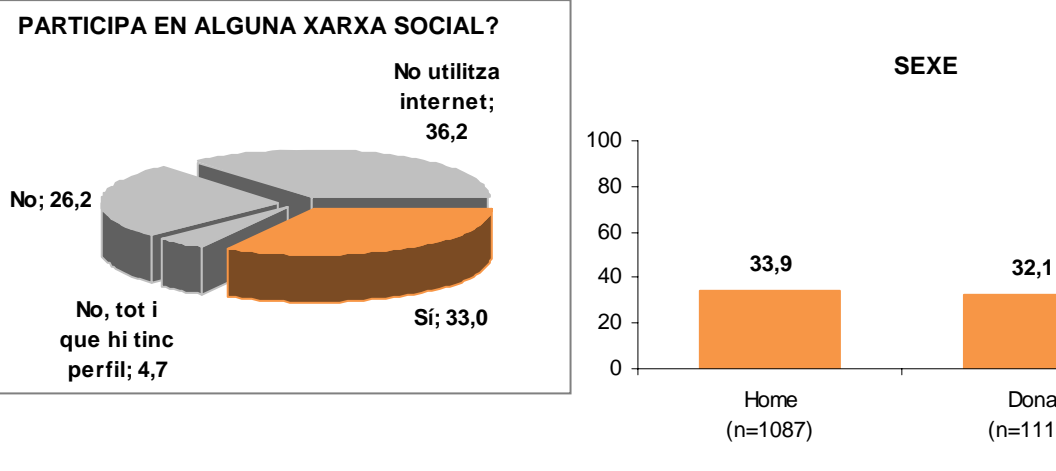

#### **USUARIS DE LES XARXES SOCIALS**

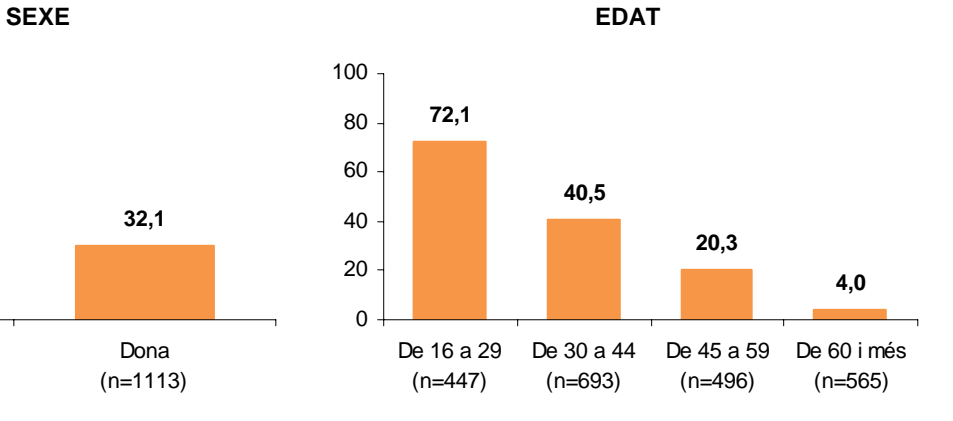

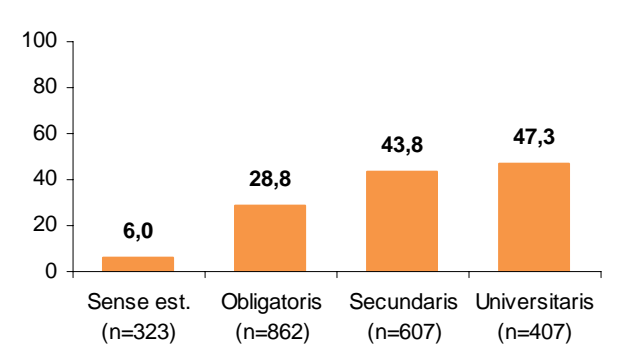

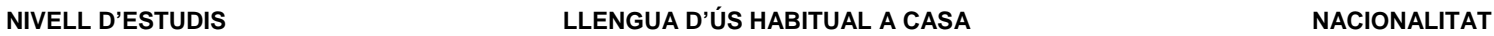

Dona(n=1113)

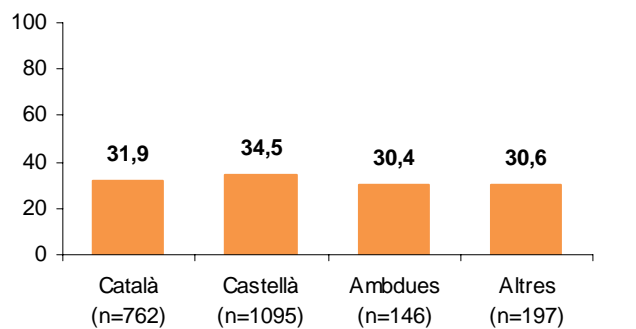

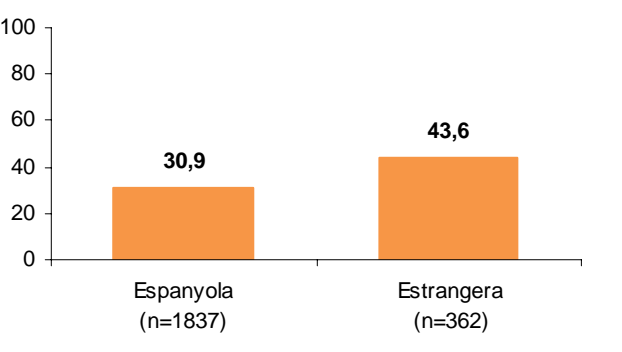

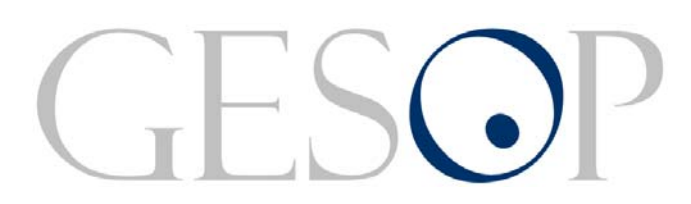

Gabinet d'Estudis Socials i Opinió Pública, S.L. C/. Llull 102, 4rt. 3a. 08005 Barcelona Tel. 93 300 07 42 Fax 93 300 55 22 www.gesop.net